# **GV-20 User Documentation Files**

• The GV-20 user documentation available here has been divided among a number of files in order to facilitate downloading. You can download the entire manual, or you can save time by using the table of contents below to find specific information and then download only the files you need.

#### **File 1 (File name : gv20\_e\_1.pdf)**

## **2 INTRODUCTION**

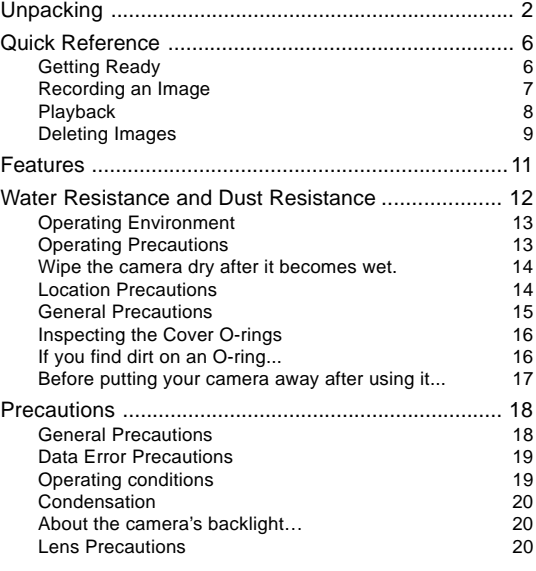

### **22 GETTING ACQUAINTED**

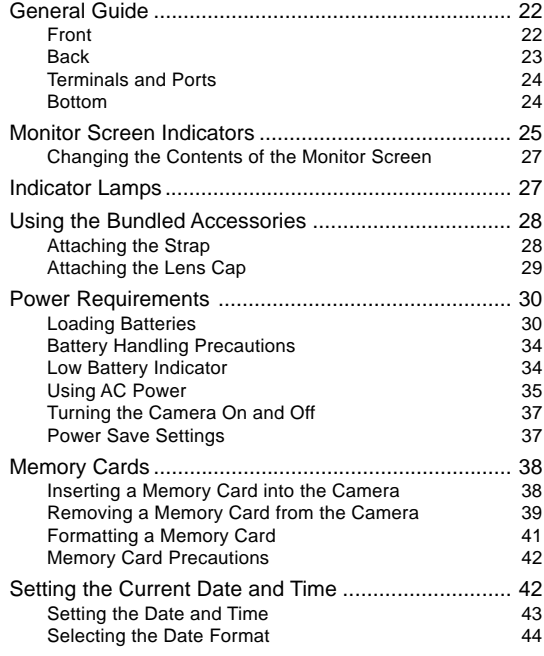

#### **File 2 (File name : gv20\_e\_2.pdf)**

#### **45 RECORDING IMAGES**

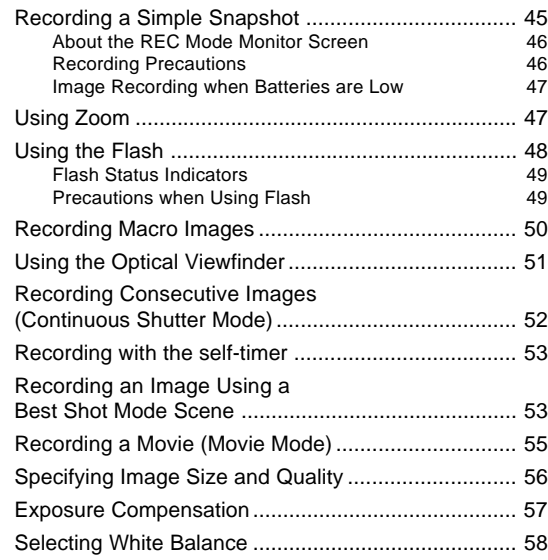

#### **61 PLAYBACK**

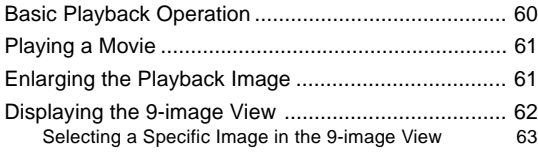

#### **65 DELETING IMAGES**

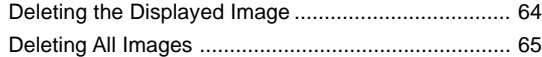

#### **67 MANAGING IMAGES**

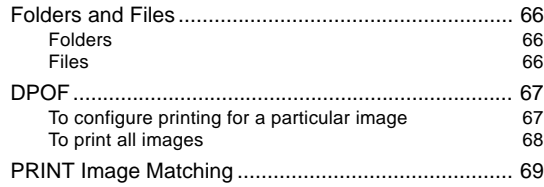

#### **71 OTHER SETTINGS**

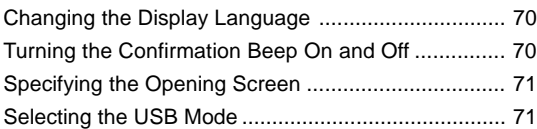

# **73 CONNECTING TO EXTERNAL EQUIPMENT**

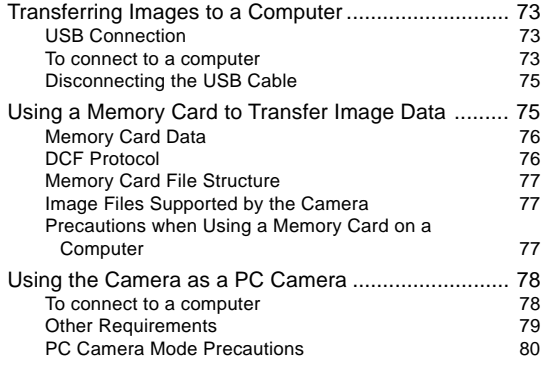

# **82 REFERENCE**

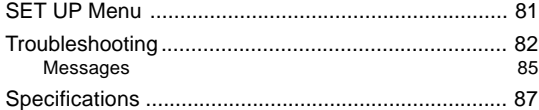